# ${\rm LAPACK/VP}$

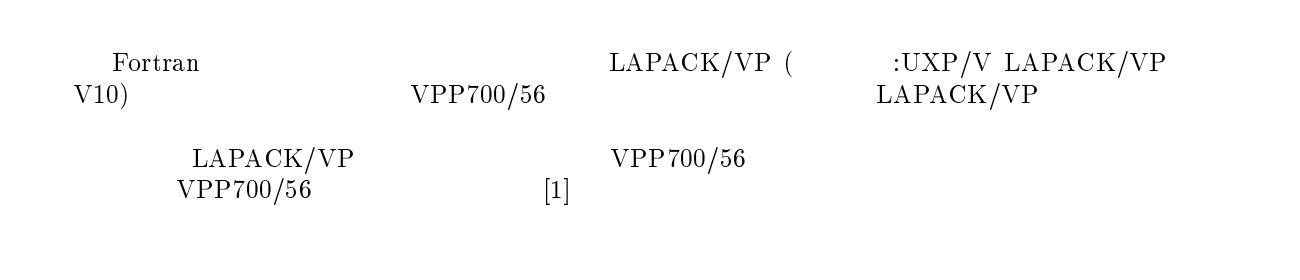

渡部 善隆

## $1$   ${\rm LAPACK/VP}$

#### 1.1 LAPACK/VP

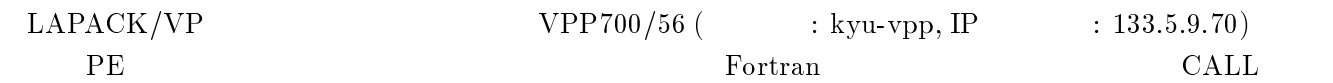

## **LAPACK**

 ${\rm LAPACK}({\rm Linear~Algebra~PACKage})$  $\emph{netlib}$  (URL: http://www.netlib.org/<sup>1</sup>)  $\rm FORTRAN 77$   $\rm Z$  -- +  $6 \qquad \qquad$  PE

#### 1.3  $3<sub>1</sub>$

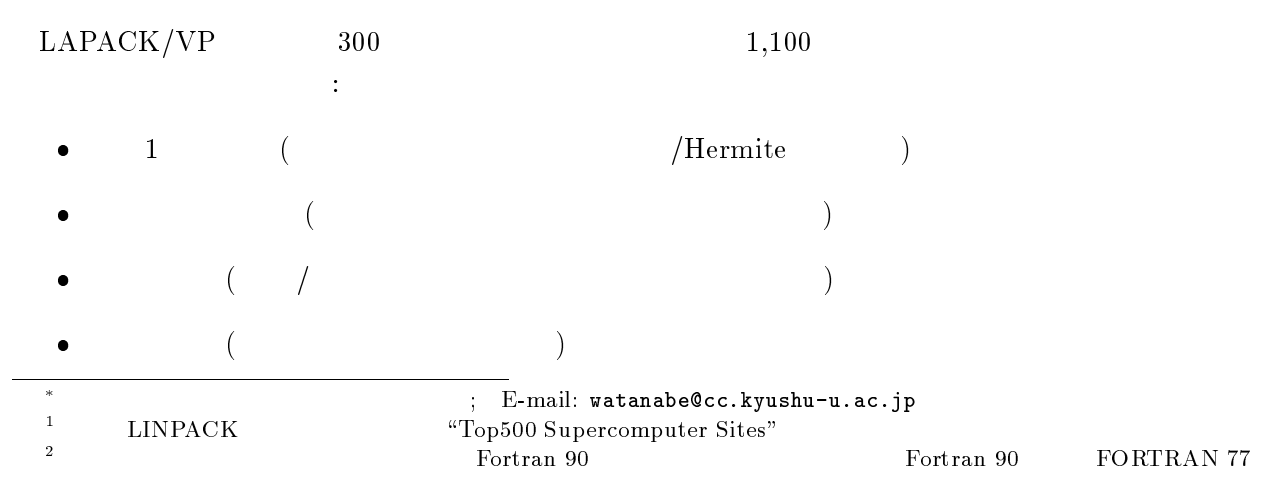

## $1.4$   $\rm{LAPACK/VP}$

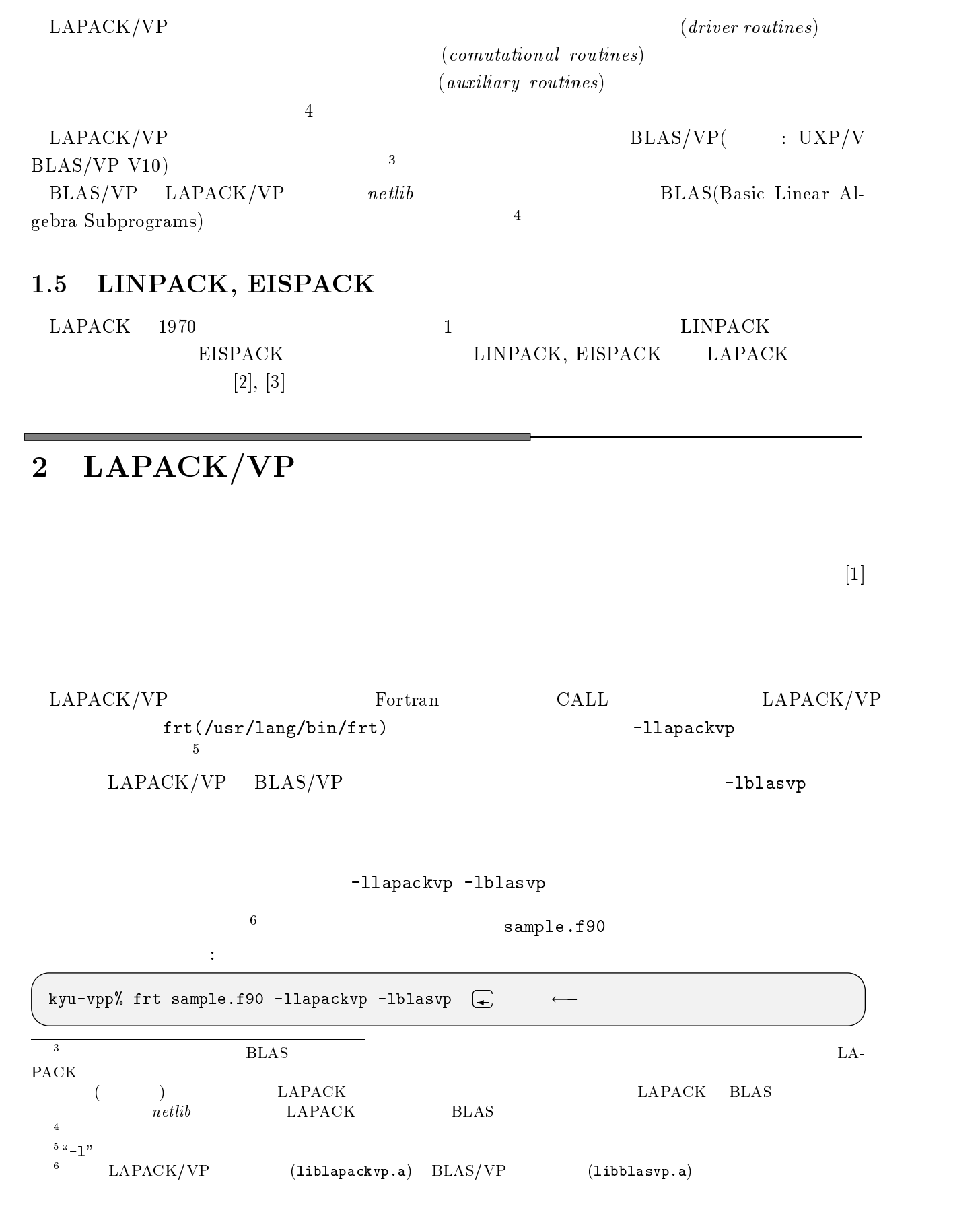

 $\mathbf a$ ,  $\mathbf a$ ,  $\mathbf b$ out and  $\mathbf{r}$ 

名前に変更するには オプションに続けて適当なファイル名を入力します.以下は実行可能ファイル

"example.ex"  $\hspace{0.1mm}$ 

kyu-vpp% frt –o example.ex sample.f90 -llapackvp -lblasvp  $\Box$ 

#### 3  $\overline{\phantom{0}}$

 $\text{LAPACK/VP}$ 

#### 3.1  $\mathbf 1$

 $\left[ 2\right]$   $\left[ 3\right]$ 

#### $3.2$ n and the set of  $\mathbf{z}$

kyu-vpp man(/usr/uxp/man) "man lapack"

kyu-vpp% man lapack 〔↵〕  $\longleftarrow$  LAPACK الت التي التي المناسب المناسب المناسب المناسب المناسب المناسب المناسب المناسب المناسب المناسب المناسب المناسب LAPACK(1) LAPACK FORTRAN LIBRARY ROUTINES LAPACK(1) WHAT IS LAPACK? -    -  -  .. -  $\mathbf{M}$  and  $\mathbf{M}$  are  $\mathbf{M}$  and  $\mathbf{M}$  are  $\mathbf{M}$  and  $\mathbf{M}$  are  $\mathbf{M}$  and  $\mathbf{M}$  are  $\mathbf{M}$ - - 2 -3 -  2 
3 -/ 
3 4 -/  \$ <sup>0</sup> 4-/4 --  5-4 / 4 0-/0 ■ 1990年10月11日 1月11日 1月12日 1月12日 1月12日 1月12日 1月12日 1月12日 1月12日 1月12日 1月12日 1月12日 1月12日 1月12日 1月12日 1月12日 1月12日 \$ 4 0 --- 0 / - -4-/  $\blacksquare$  . The contract of the contract of the contract of the contract of the contract of the contract of the contract of the contract of the contract of the contract of the contract of the contract of the contract of the  $\blacksquare$  . The contract of the contract of the contract of the contract of the contract of the contract of the contract of the contract of the contract of the contract of the contract of the contract of the contract of the  $\mathbf{A}$  - -/ 0  - 0 4 4 / -<sup>0</sup> - (\$) - -4-/ 0-/0   $\mathcal{A}$  and  $\mathcal{A}$  and  $\mathcal{A}$  -formulation  $\mathcal{A}$  -formulation  $\mathcal{A}$  -formulation  $\mathcal{A}$ -4-/ 4 -4-/  - -- 0  - -  $\sim$  . The contract of the contract of the contract of the contract of the contract of the contract of the contract of the contract of the contract of the contract of the contract of the contract of the contract of the co 5 0 4 0- 0-/0 ---  $\blacksquare$  ) and the contract of  $\blacksquare$  . The contract of the contract of the contract of the contract of the contract of the contract of the contract of the contract of the contract of the contract of the contract of the con  $\blacksquare$  . The contract of the contract of the contract of the contract of the contract of the contract of the contract of the contract of the contract of the contract of the contract of the contract of the contract of the -/ 4 -/ - - -44 / 5-<sup>0</sup> 0 HOW TO GET LAPACK "0 - / - - - - 4 #;3 -- -  -4 - - "  4 -- 0 3 4 -  $\mathbf{1}$ lapack.  $\ddot{\cdot}$ 

 $\texttt{mean}$ 

```
kyu-vpp% man dgbsvx  ← DGBSVX
8; )7; (1) The South Contract of the South Contract (1) The South Contract (1) The South Contract (1) The South Contract (1) The South Contract (1) The South Contract (1) The South Contract (1) The South Contract (1) The S
DGBSVX(1) BLAS routine
                                                                                    DGBSVX(1)NAMEDGBSVX - use the LU factorization to compute the solution to
         	 -

  -	 2
-  @ = A %3 @@" @ = A %3
        or A**H * X = B,
        SUBROUTINE DGBSVX( FACT. TRANS. N. KL. KU. NRHS.  AB.  LDAB.                     
                                     %3 8%3 $$73 (B'(83 !3 3 %3 8%3 =3
                                    LDX, RCOND, FERR, BERR, WORK, IWORK, INFO
                                     \mathcal{L} . The contract of the contract of the contract of the contract of the contract of the contract of the contract of the contract of the contract of the contract of the contract of the contract of the contract of th
             CHARACTER EQUED, FACT, TRANS
n INTEGER INFO, KL, KU, LDAB, LDAFB, LDB, LDX, N,
                            \mathbf{1}
```
### $3.3 \quad \text{WWW}$

 $\rm CK$ 

```
[2] \quad \text{HTML} \quad \text{7}\rm C . Fortran 90. LAPACK
```
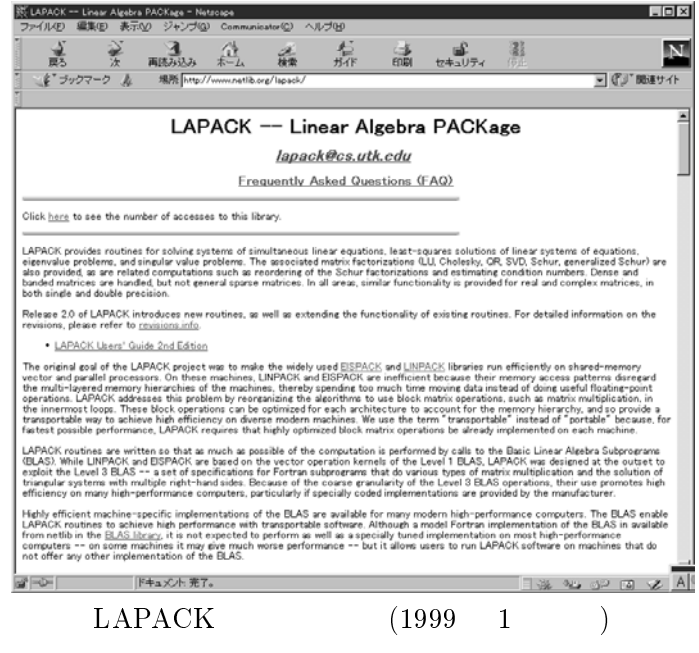

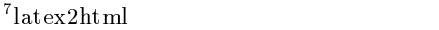

## $4$

 $\rm{LAPACK/VP}$ 

#### $4.1$  $\mathbf 1$

(driver routines) 1

 $\mathbf 1$ 

(expert drive)

 $( \hbox{simple driver})$ 

 $\overline{2}$ 

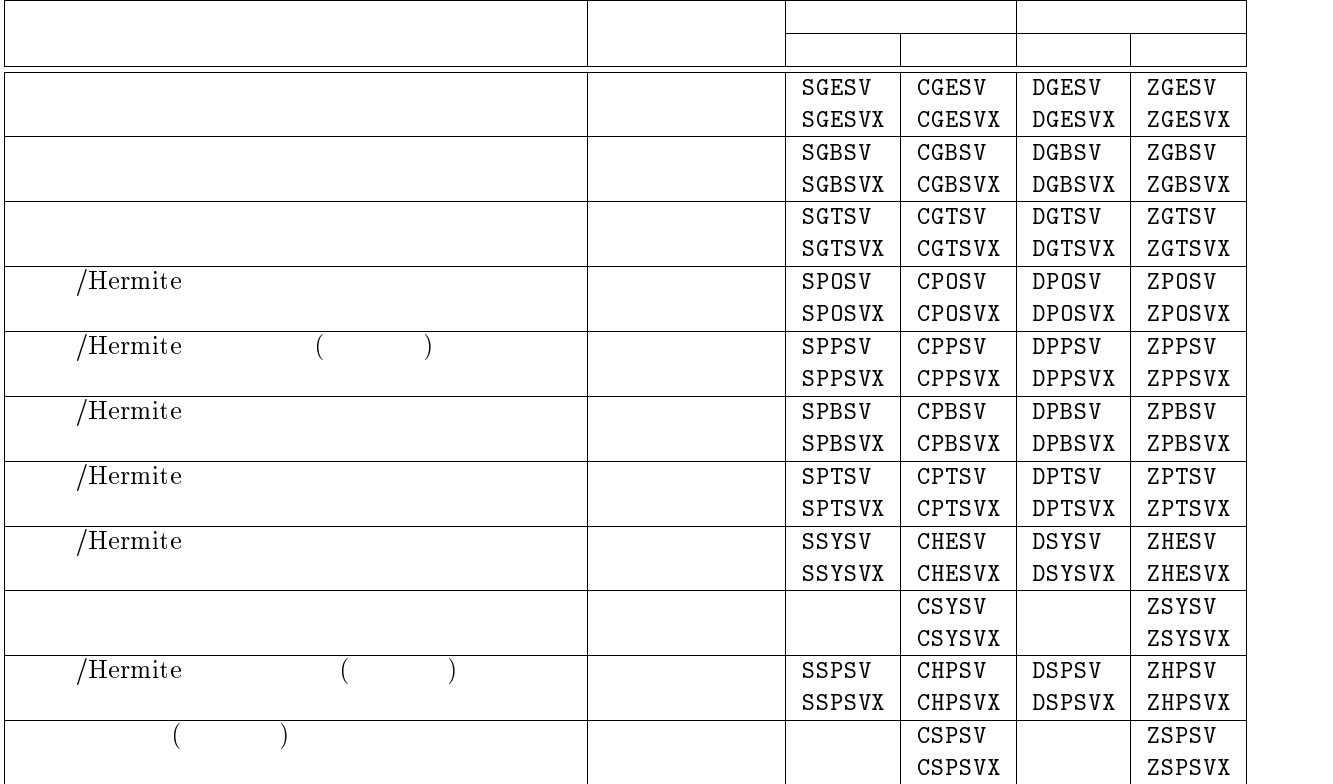

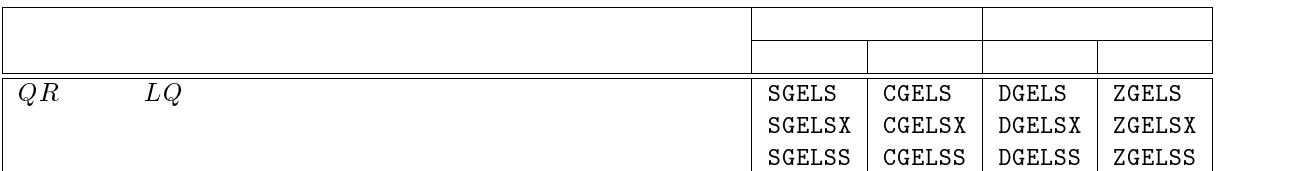

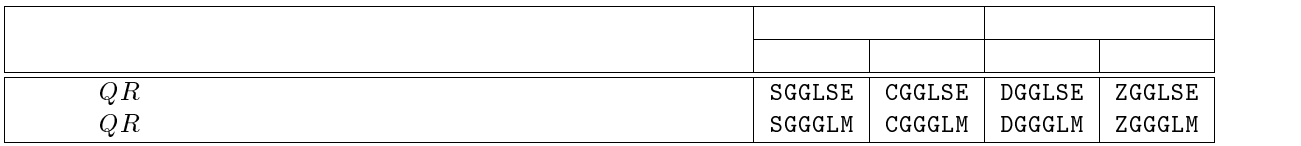

divide and conquer

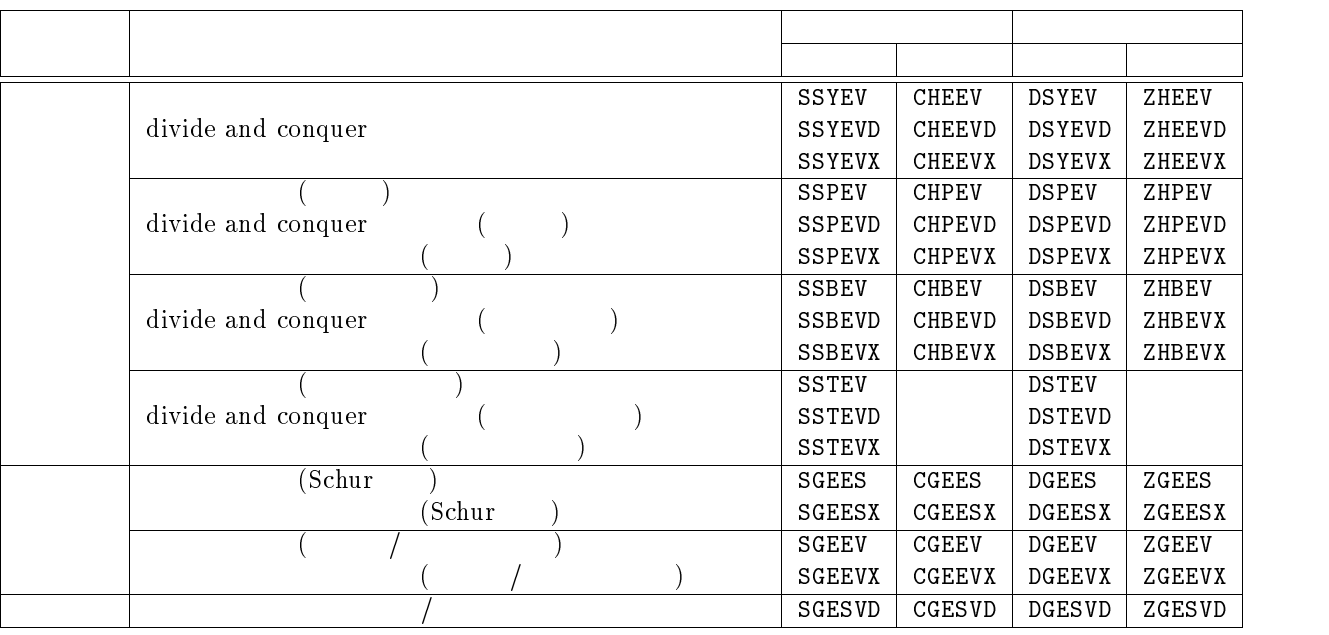

 ${\bf Hermite} \qquad {\cal A} \qquad \qquad {\cal B}$ 

 $Ax = \lambda Bx, \, ABx = \lambda x, \, BAx = \lambda x$ 

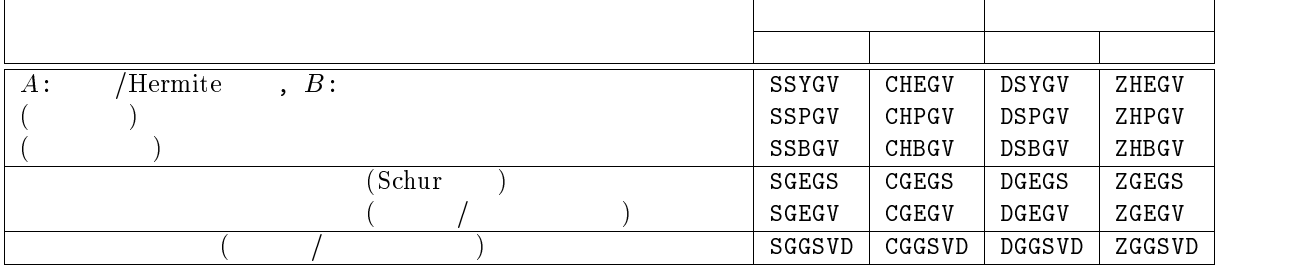

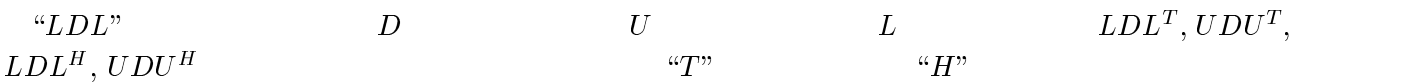

 $\begin{matrix} 1 \end{matrix} \qquad \qquad (1)$ 

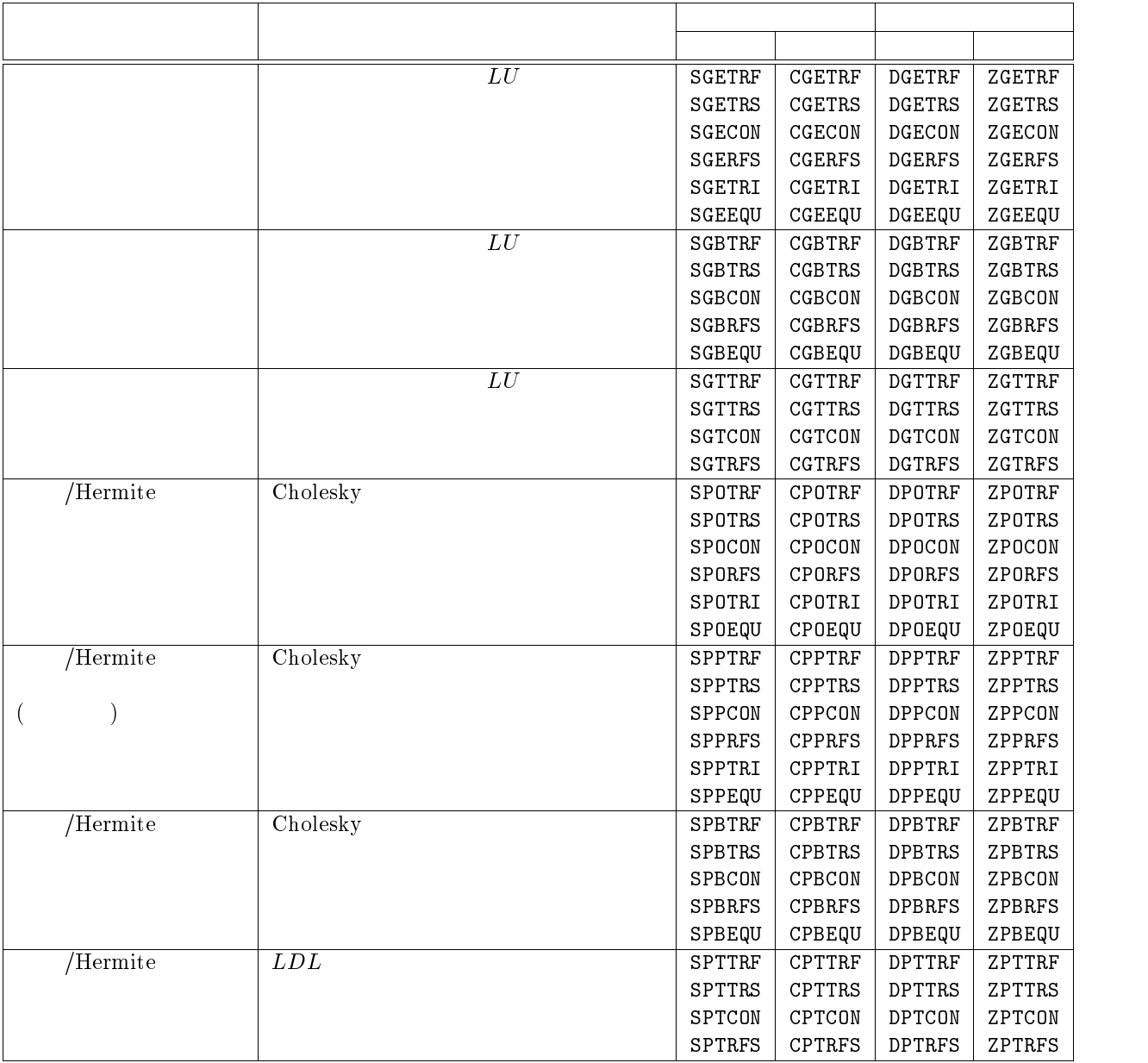

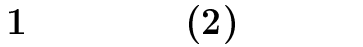

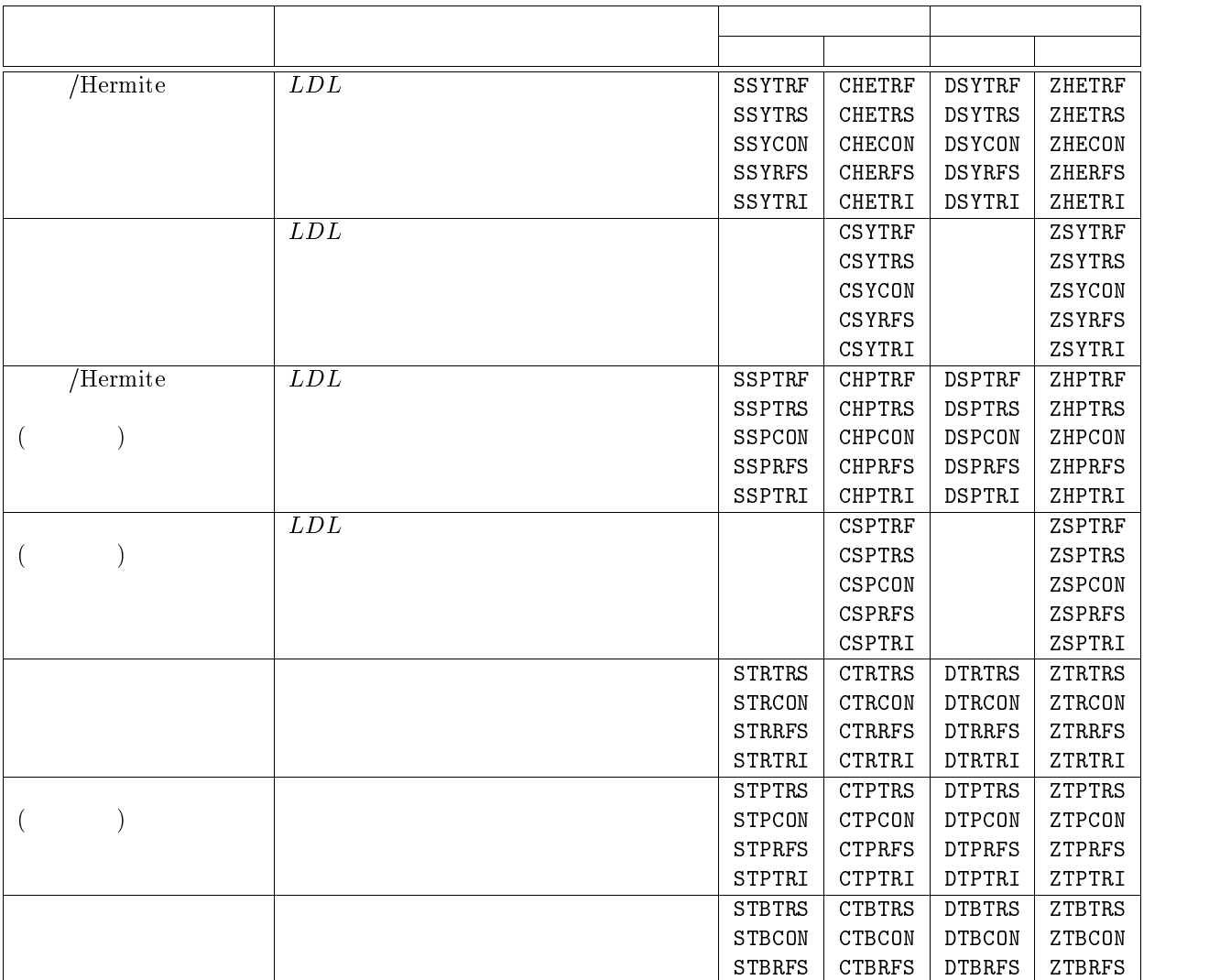

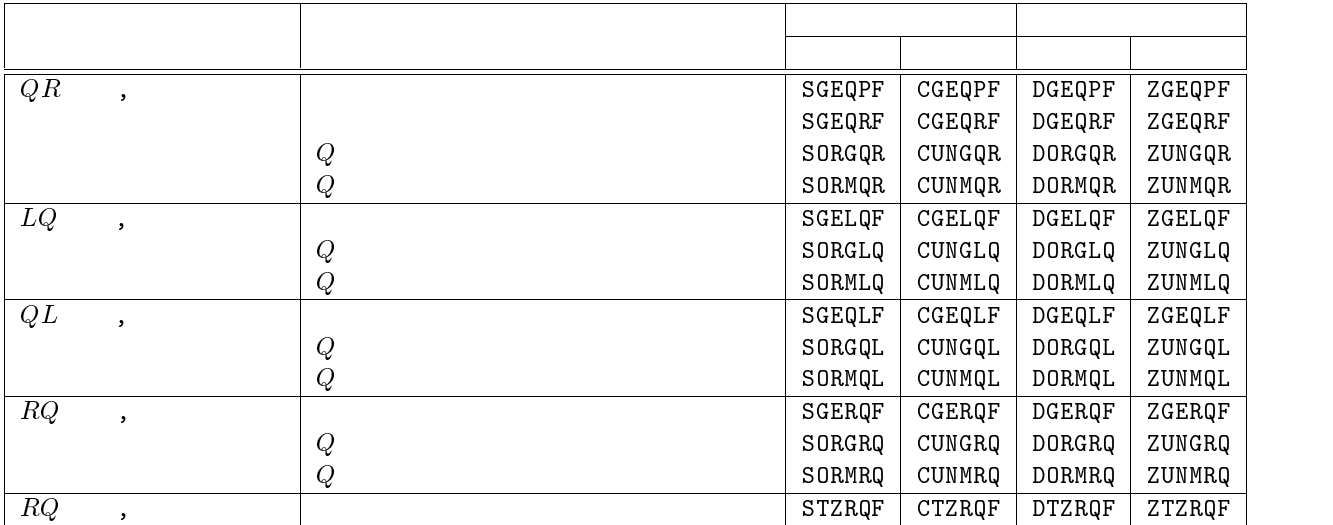

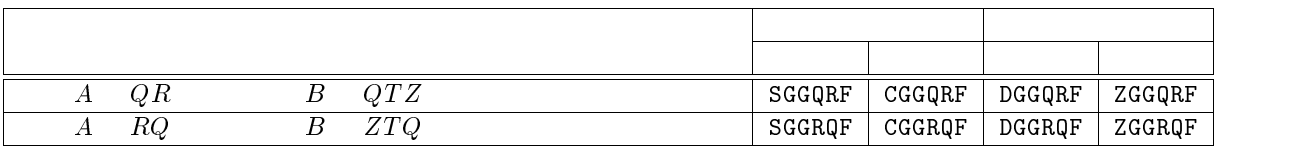

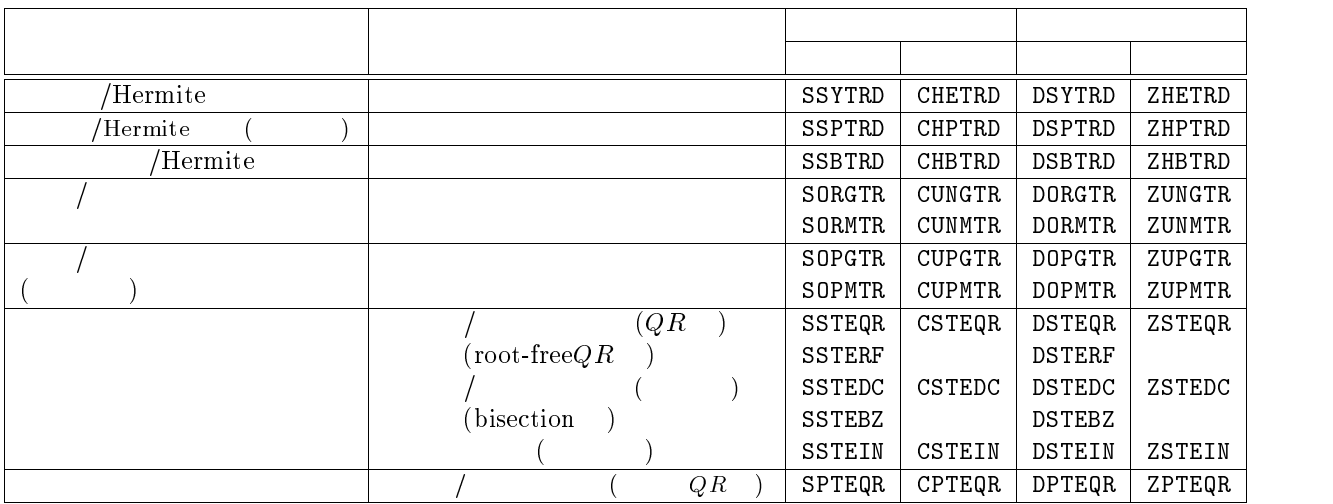

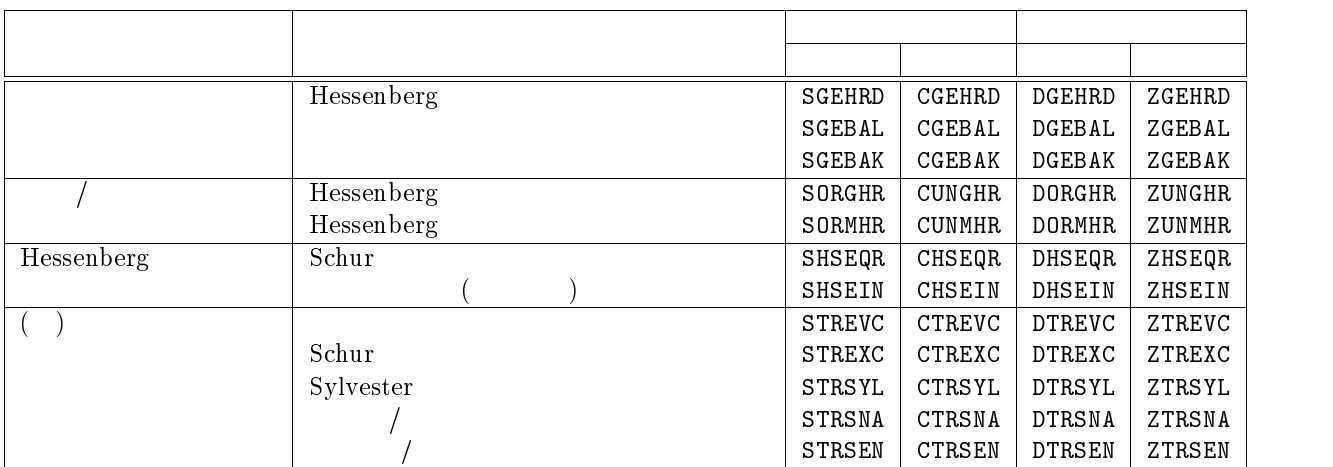

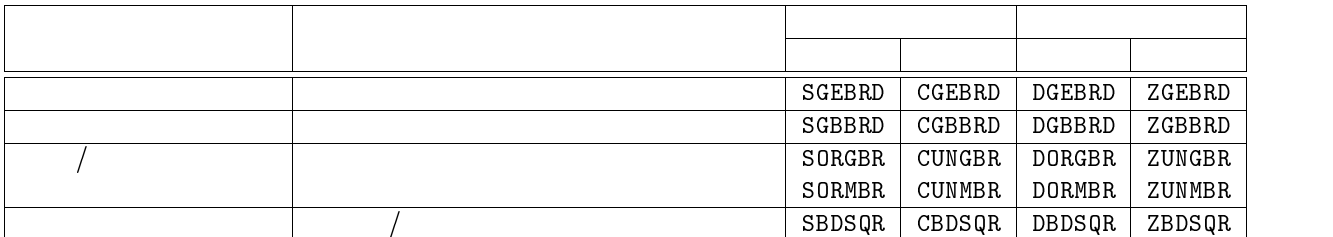

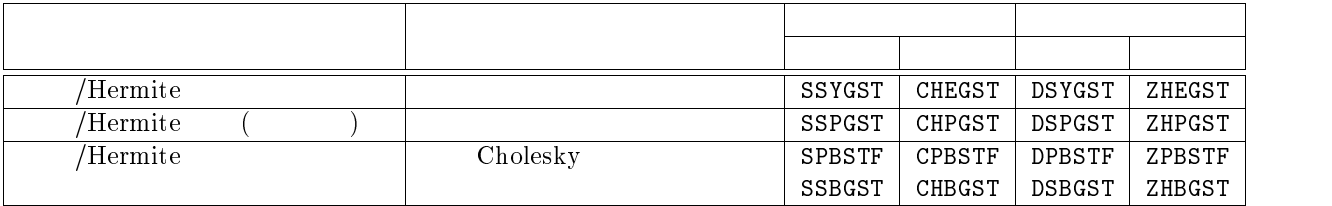

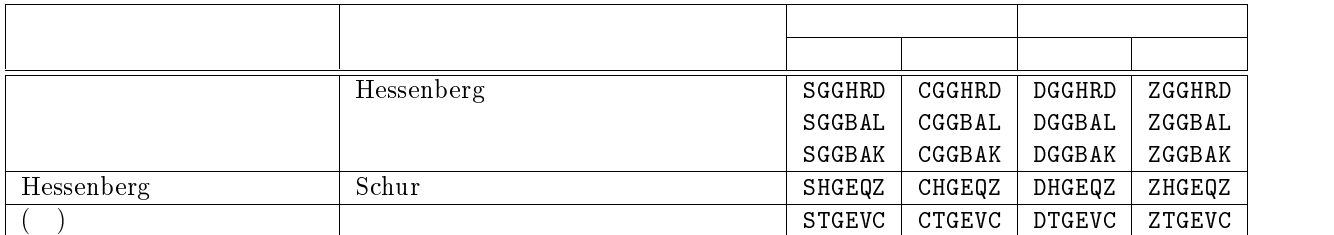

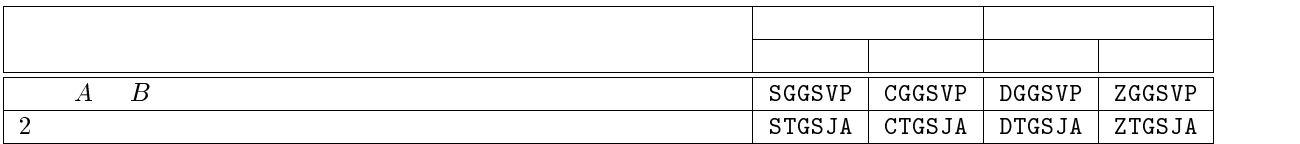

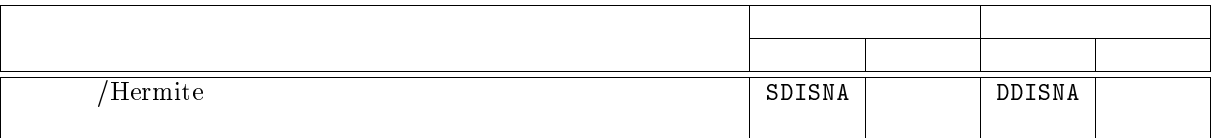

 $[1] \text{VPP}700/56$  $(2)$ ,  $1998$ .

- 5+6 -!:#3! / " ? /"34@A B#--#\$ C B!% C B D C E##!& - Hammarling, S., McKenney, A., Ostrouchov, S., and Sorensen, D.: *LAPACK Users' Guide*, - 04"# A !:3" \$ !: -\$"#: 9 @#- "43 @"\$ :#\$@" \$ - -#. /0
- 56 -!:#3! / " ? /"34@A B#--#\$ C B!% C B D C E##!& - Hammarling, S., McKenney, A., Ostrouchov, S., and Sorensen, D.,  $\hspace{1.6cm}$  : LAPA  $\rm CK \qquad , \qquad , \mbox{ISBN 4-621-04076-6, 1995.}$